# Desenvolvimento de um Sistema de Visão Artificial Para a Indústria

# **Objectivos**

#### Desenvolver software para intermediar o utilizador e o sistema de visão.

Desenvolver software de aquisição e tratamento de imagem, utilizando bibliotecas públicas.

# Objectivos

#### Desenvolvimento de algoritmos específicos a aplicações industriais típicas.

Implementação de uma plataforma para interface com hardware externo.

# Visão na Indústria

vantagens: utilizações

Utilizada para controlo de qualidade.

Método de verificação sem contacto.

Substitui tarefas monótonas.

# Visão na Indústria

desvantagens: limitações

### Sistemas de custo elevado.

# Soluções Limitadas.

### Soluções não expansíveis.

Visão na Indústria: VAPI

# Flexibilidade. Expansibilidade. Utilização de equipamento variado (alto e baixo custo).

VAPI: Estado Actual

Captura de Imagem. Parametrização de Operações. Criação de Macros. Calibração de Câmara. Interface com I/O's (0.1-dev)

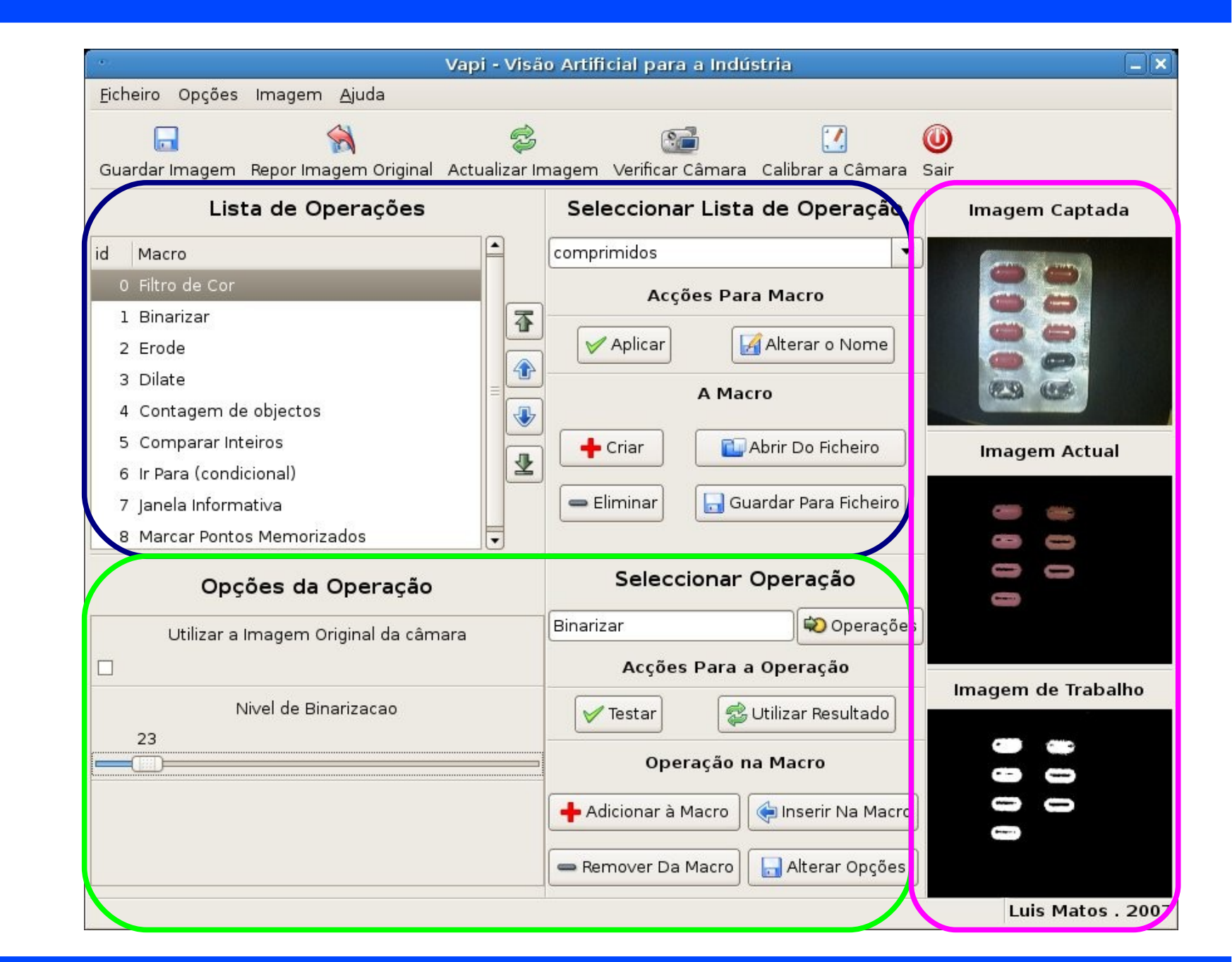

# Mostradas 3 imagens

- imagem Captada: a imagem que é originalmente adquirida;
- Imagem Actual: a última alteração guardada;
- Imagem de Trabalho: Imagem com o resultado da aplicação de 1 única operação. Serve para testar.

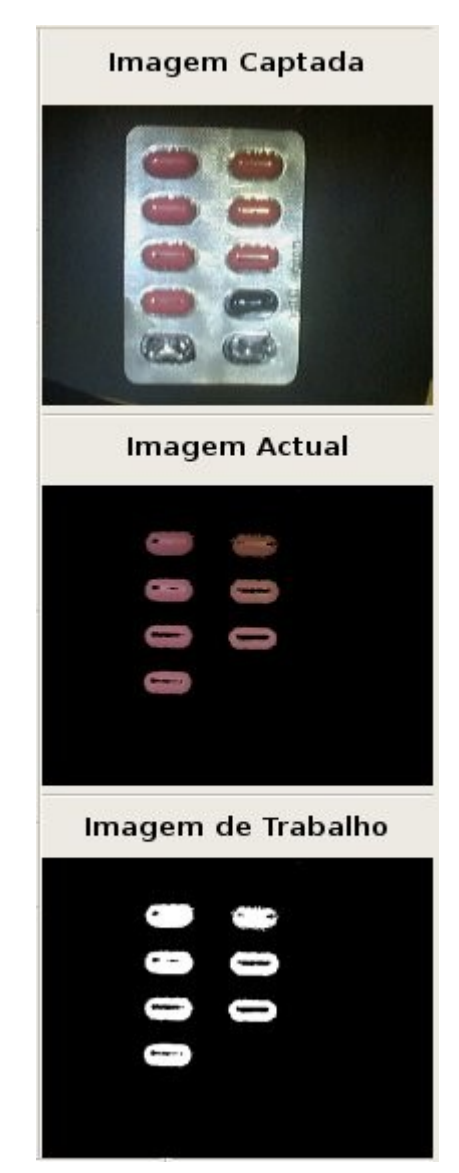

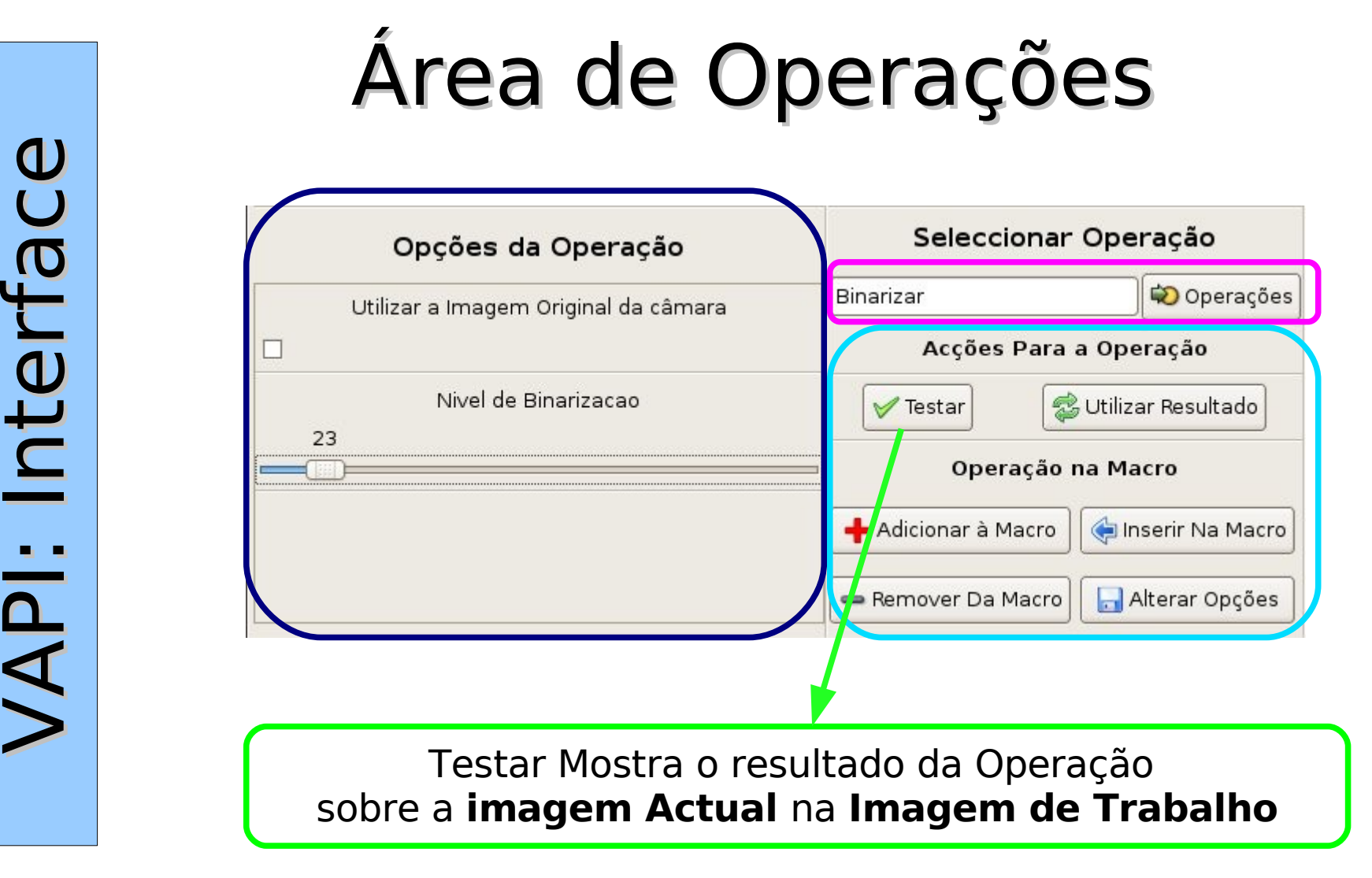

 $\geqslant$  $\blacktriangleleft$  $\frac{\mathbf{E}}{\mathbf{E}}$  . ₩  $\bf \Phi$ ــا f $\boldsymbol{\sigma}$  $\boldsymbol{\cup}$  $\bf \Phi$  $\bm{\ge}$  $\blacktriangleleft$  $\frac{\mathbf{d}}{\mathbf{b}}$ t $\bf \Phi$ rf $\boldsymbol{\sigma}$  $\boldsymbol{\cup}$  $\bf \Phi$ 

Janela

de

Operações

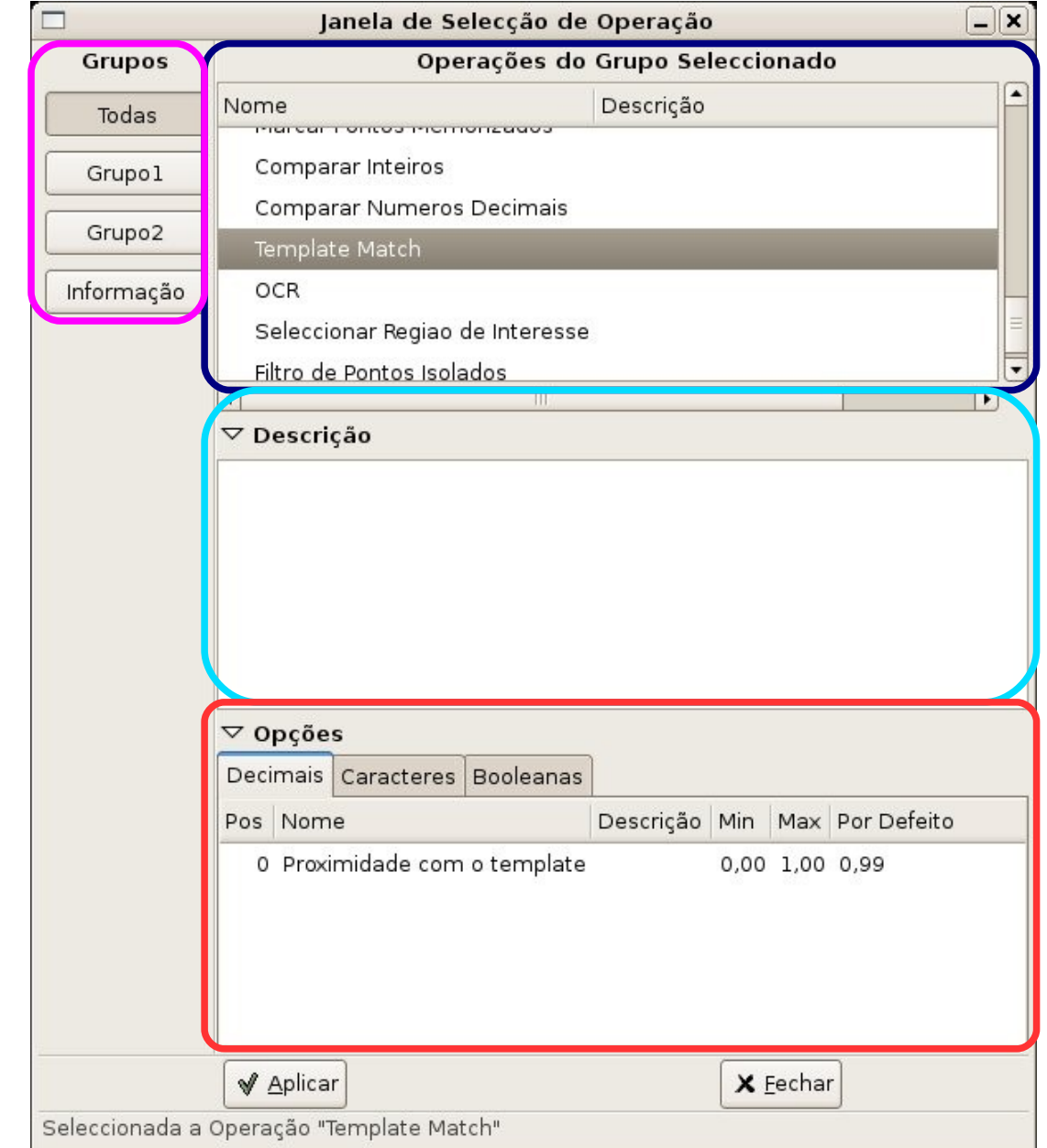

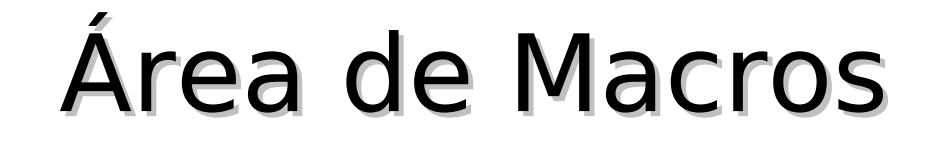

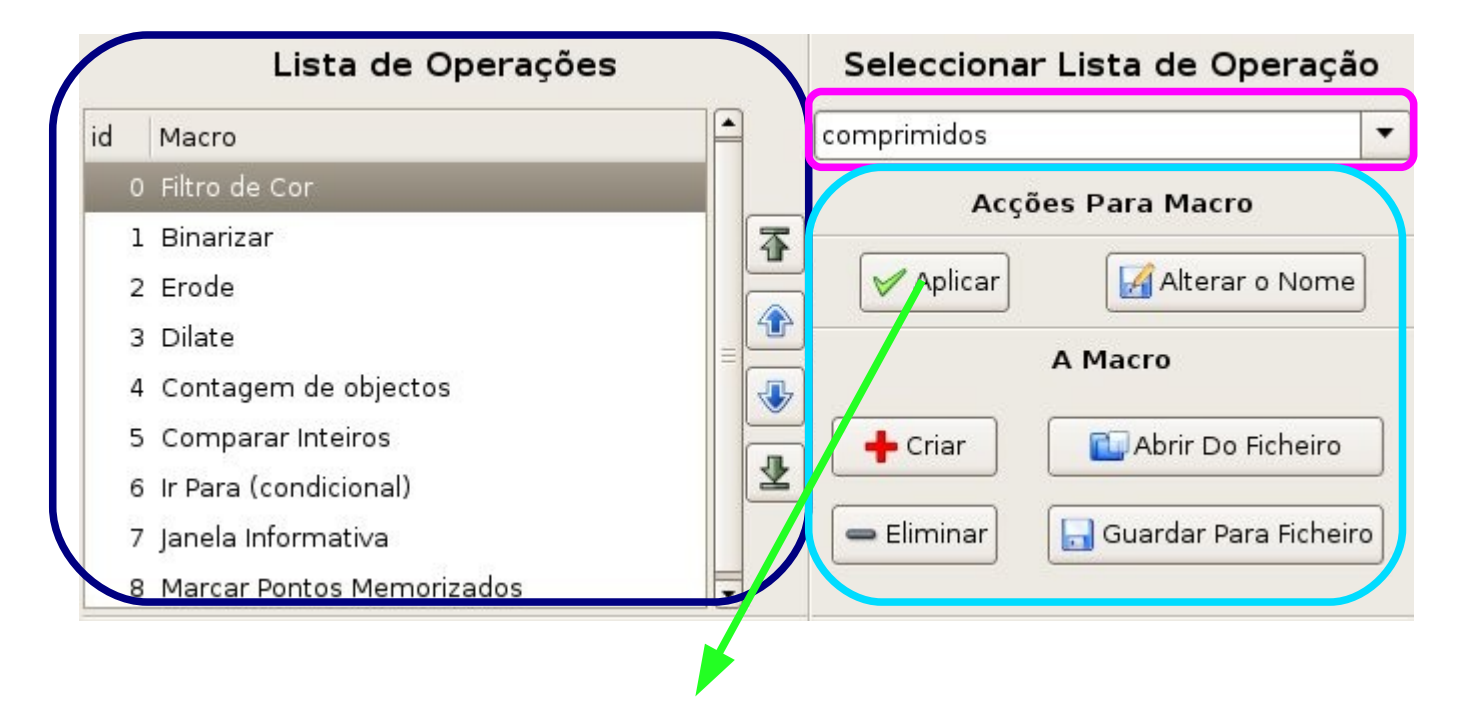

**Aplicar** Executa a Macro Sobre a **Imagem Actual**. O seu resultado é guardado como sendo a **Imagem Actual**

#### **:::: Luís Matos :::: Lar Meetings 2007/05/24 ::::**

 $\geqslant$  $\blacktriangleleft$  $\frac{\mathbf{E}}{\mathbf{E}}$  . ₩  $\bf \Phi$ ــا f $\boldsymbol{\sigma}$  $\boldsymbol{\cup}$  $\bf \Phi$  $\bm{\ge}$  $\blacktriangleleft$  $\frac{\mathbf{d}}{\mathbf{b}}$ t $\bf \Phi$ rf $\boldsymbol{\sigma}$  $\boldsymbol{\cup}$  $\bf \Phi$ 

# Selecção da Fonte da Imagem

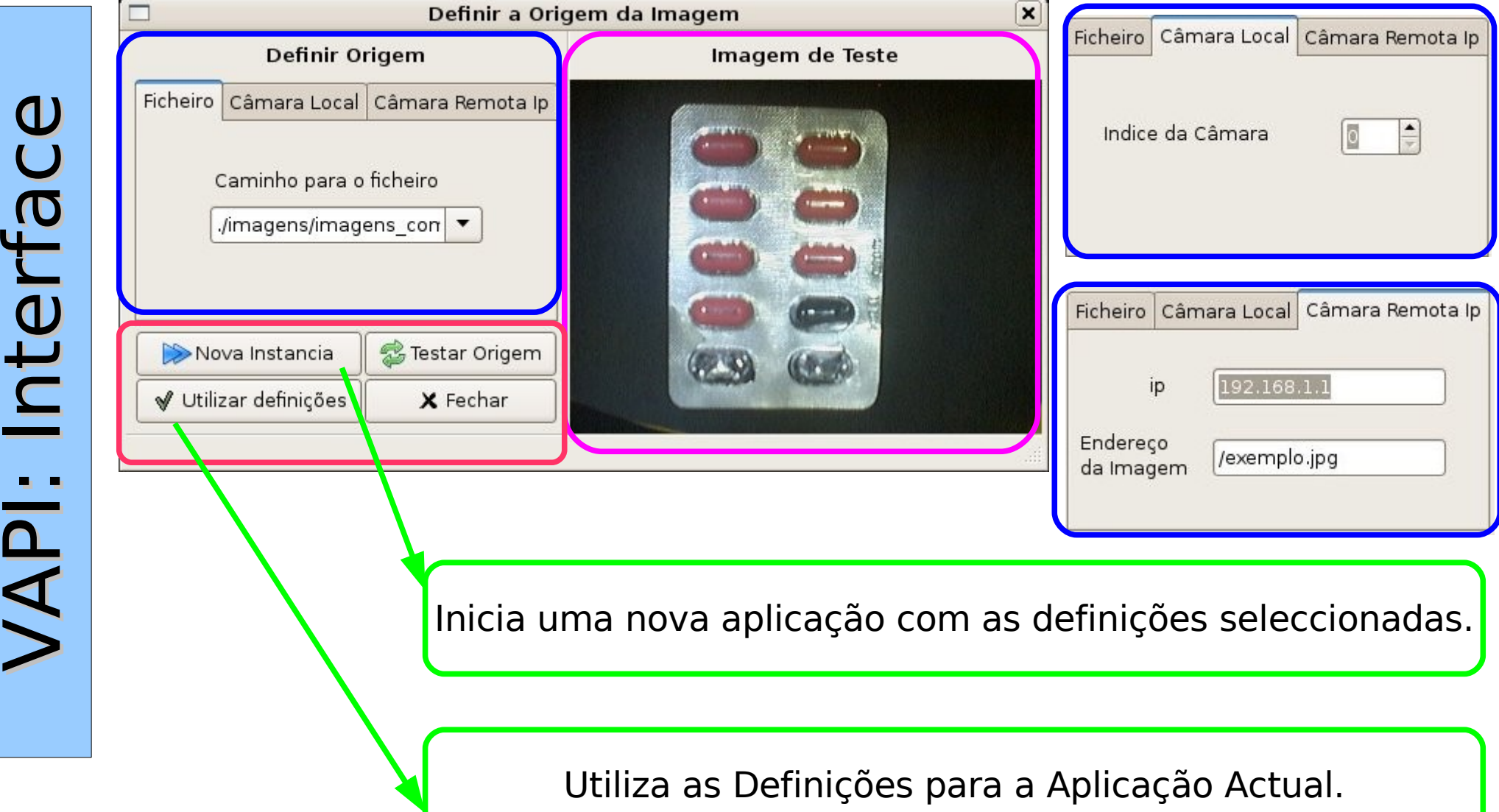

# Configurar Periféricos

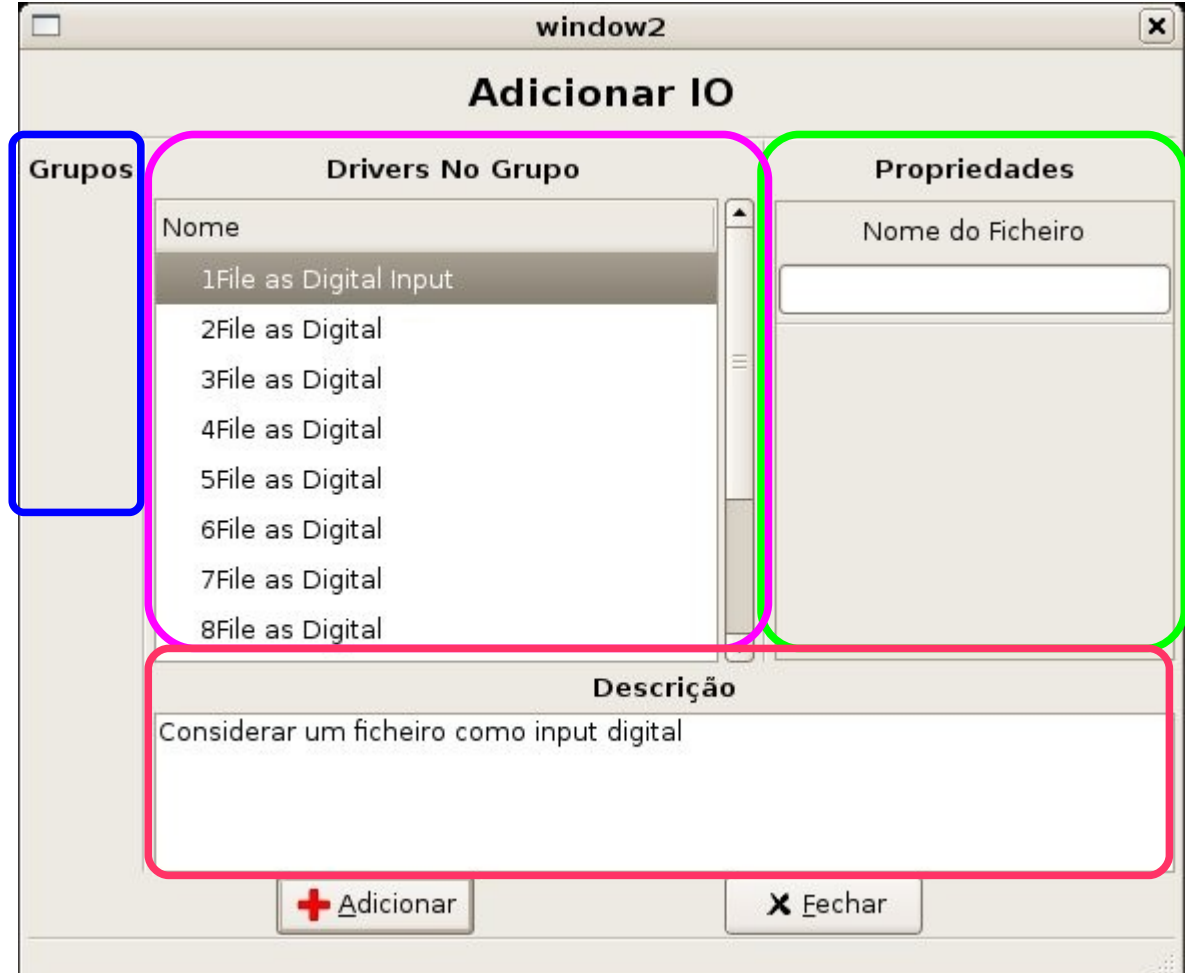

# Tabela de Periféricos Configurados

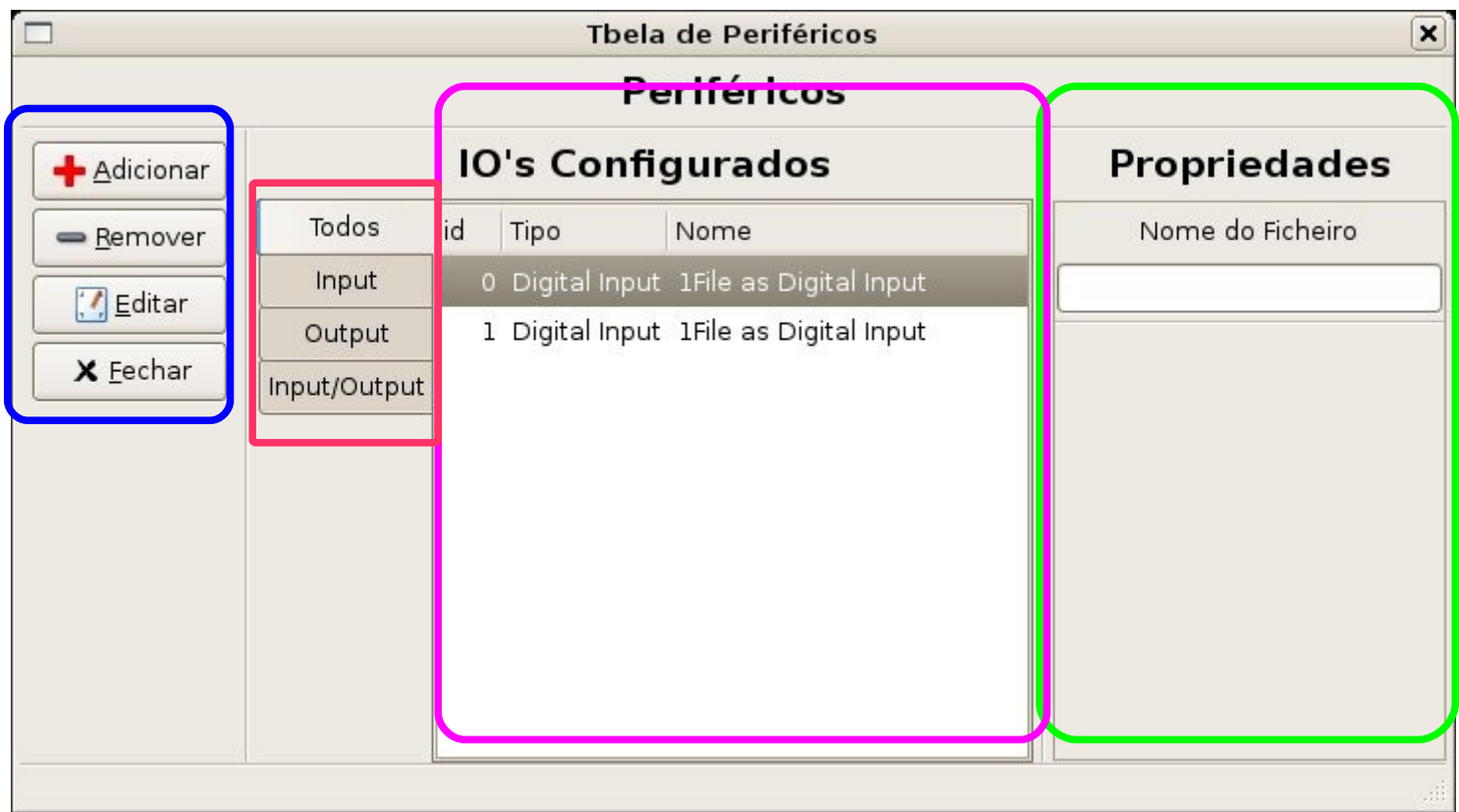

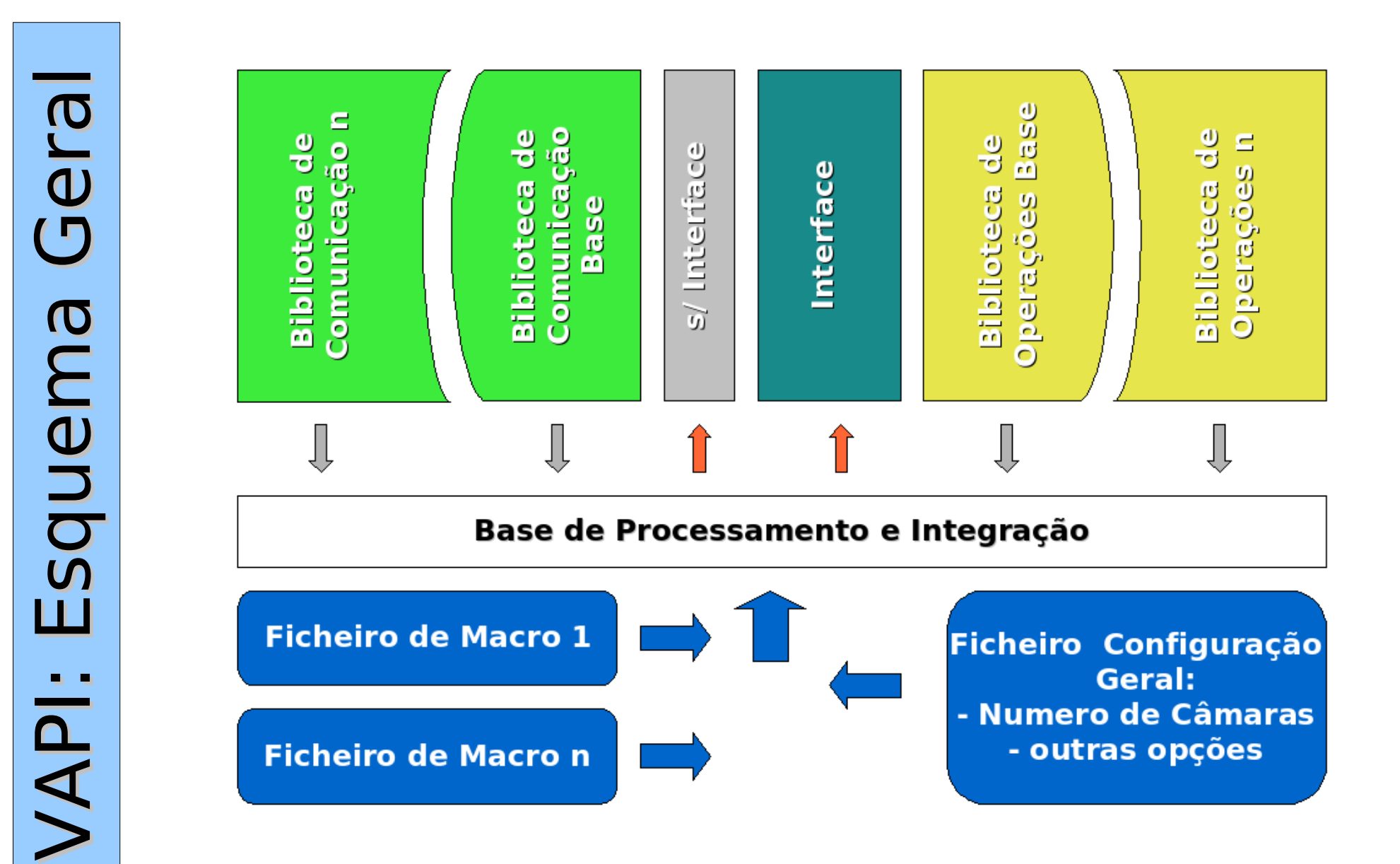

### VAPI: Base

- Gere Bibliotecas de Operações
- Gere Bibliotecas de Comunicação
- Carrega ficheiros de configuração
	- Realiza as Configurações
		- Carrega a Interface
	- Recebe Ordens da Interface

(Execução/edição de Macros e Operações)

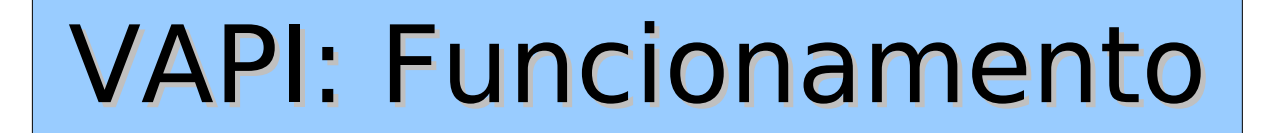

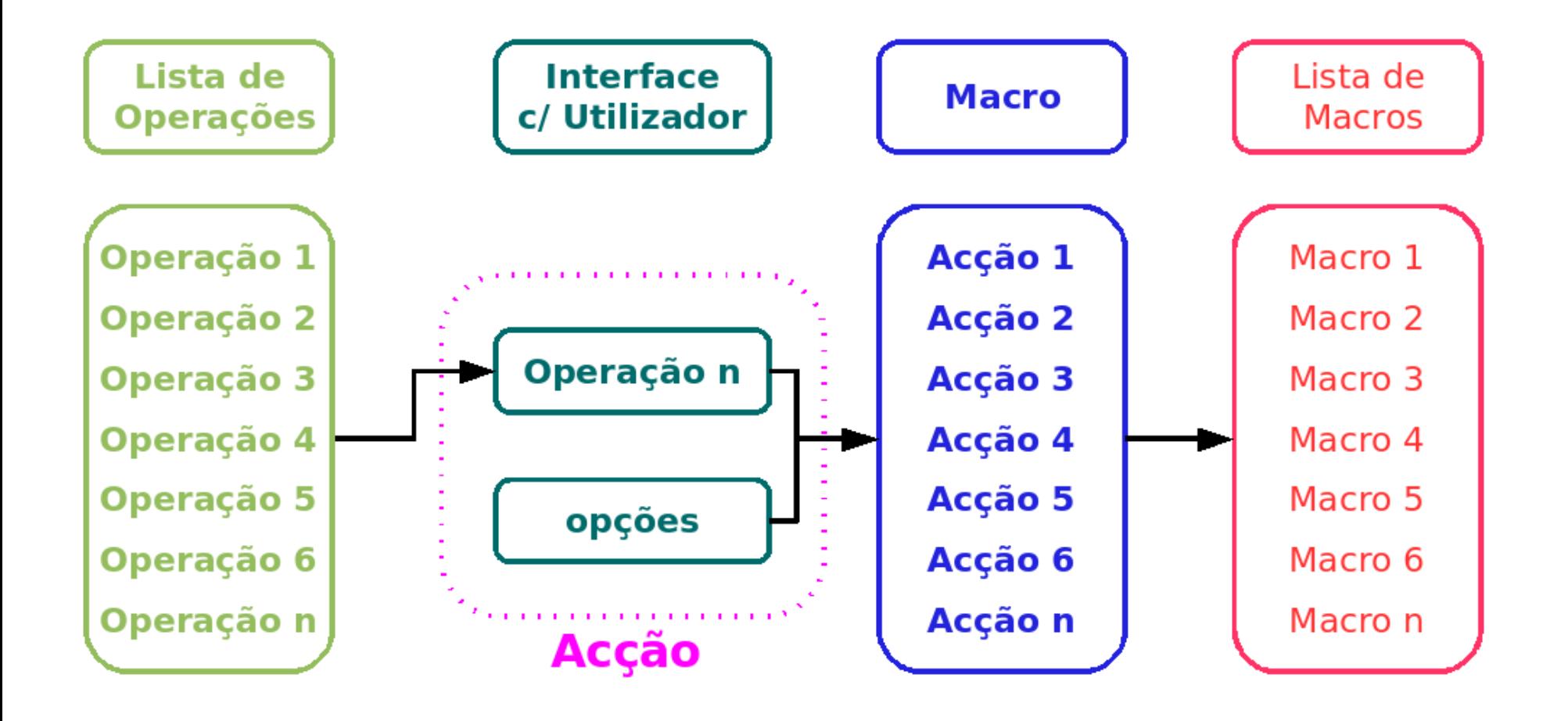

# VAPI: Macro Exemplo

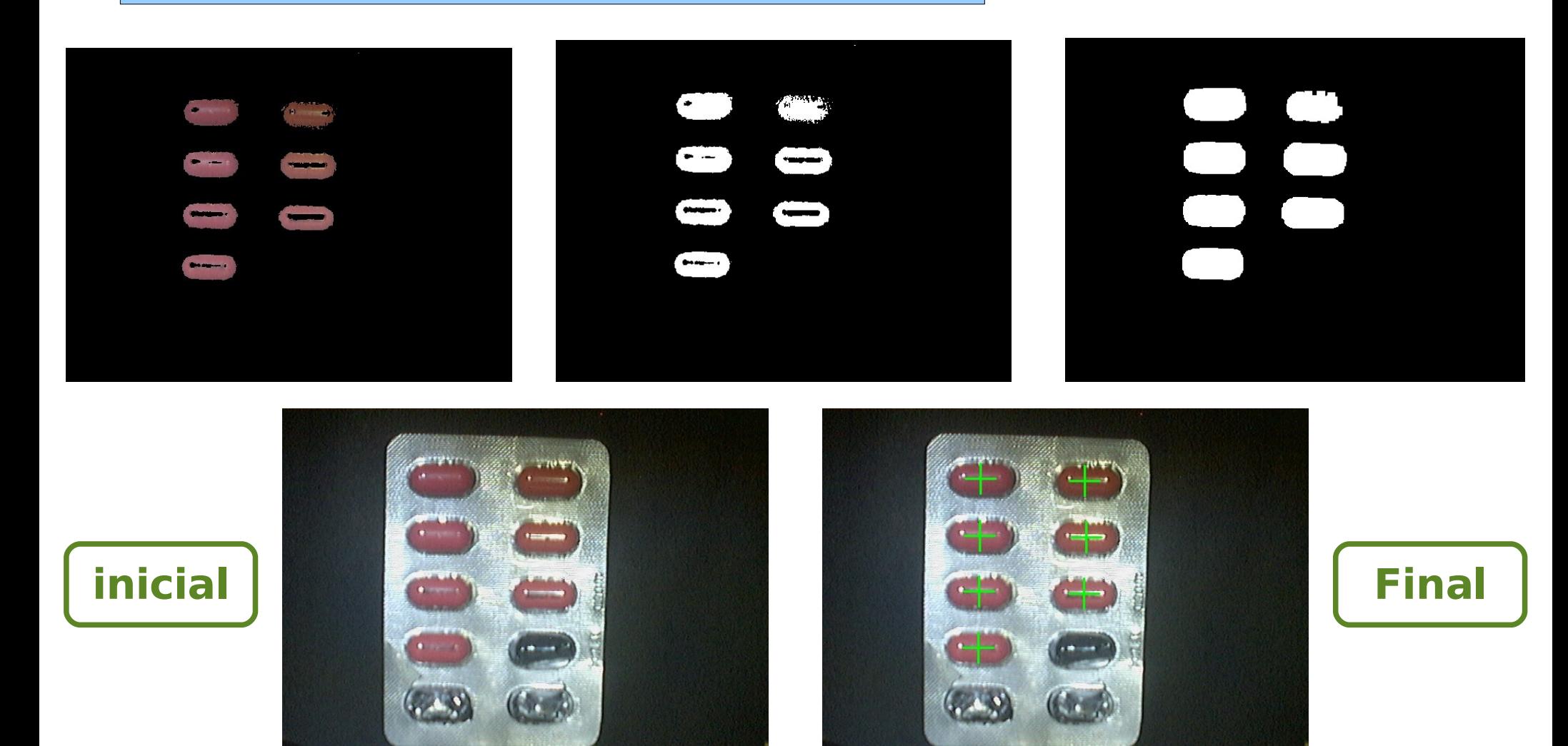

## VAPI: Macro em XML

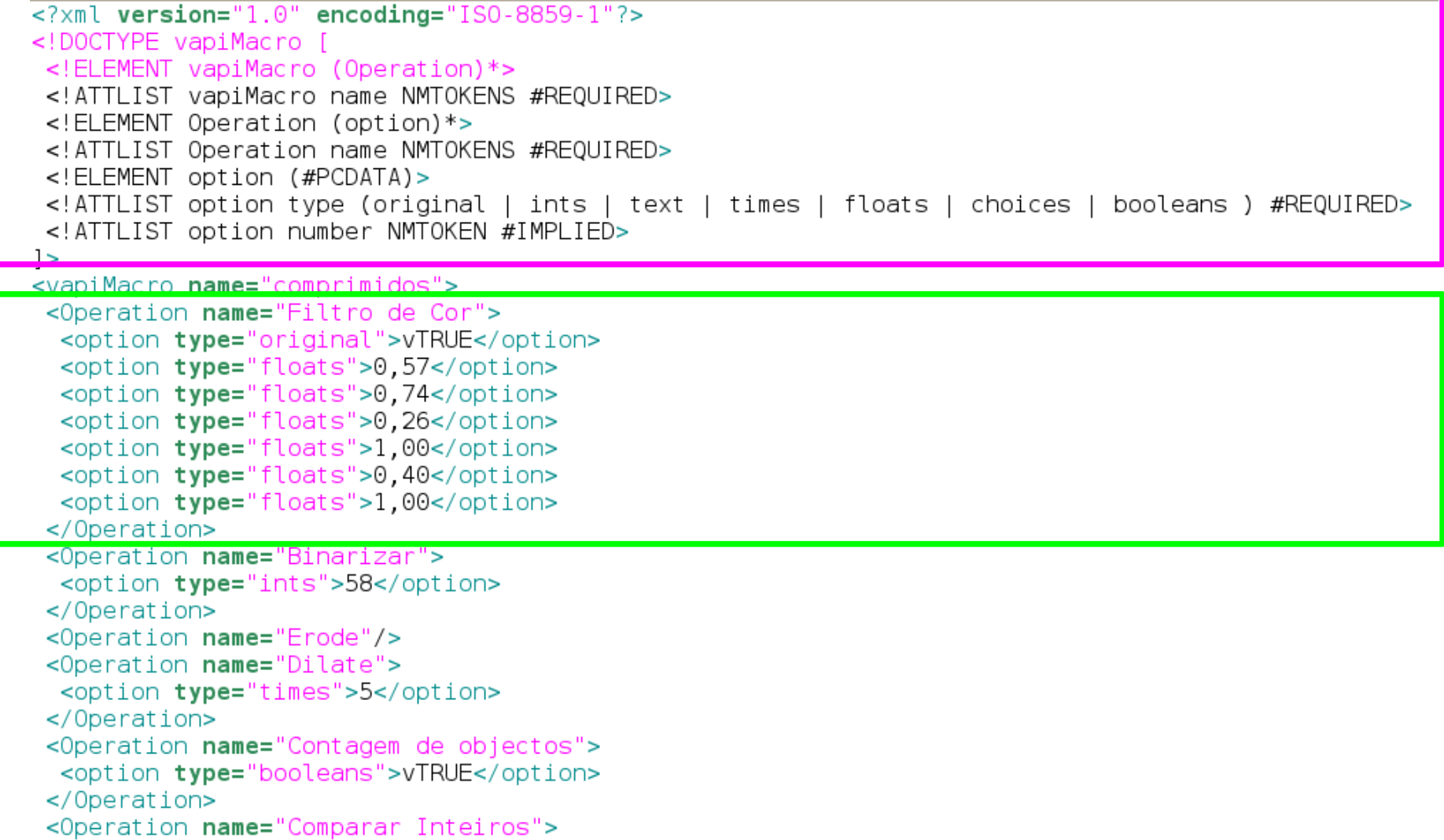

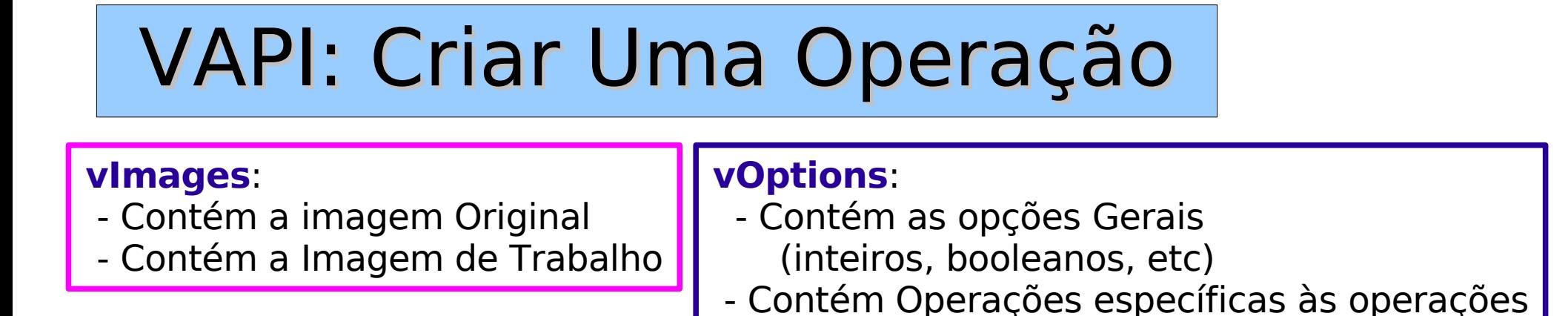

567891011 void **vImages** \* Images. v0ptions \* options vMacroResult \* PreviousResult) vapiNot IplImage \*finalImage; if  $(\forall$ apiImaqesCheckChannels  $(\texttt{Images}, 1))$  $\overline{12}$ return:  $13$ 14  $15$ finalImage =  $varImagesSameSize (Image-SActual, 1);$  $\overline{16}$ 17 cvNot (Images->Actual, finalImage); 18 19 vapiImagesSetActual (Images, finalImage); 20  $21$ **vMacroResult**: - Guarda Resultados da Operação e passa-os

à operação seguinte.

- Conteúdo similar às Opçoes

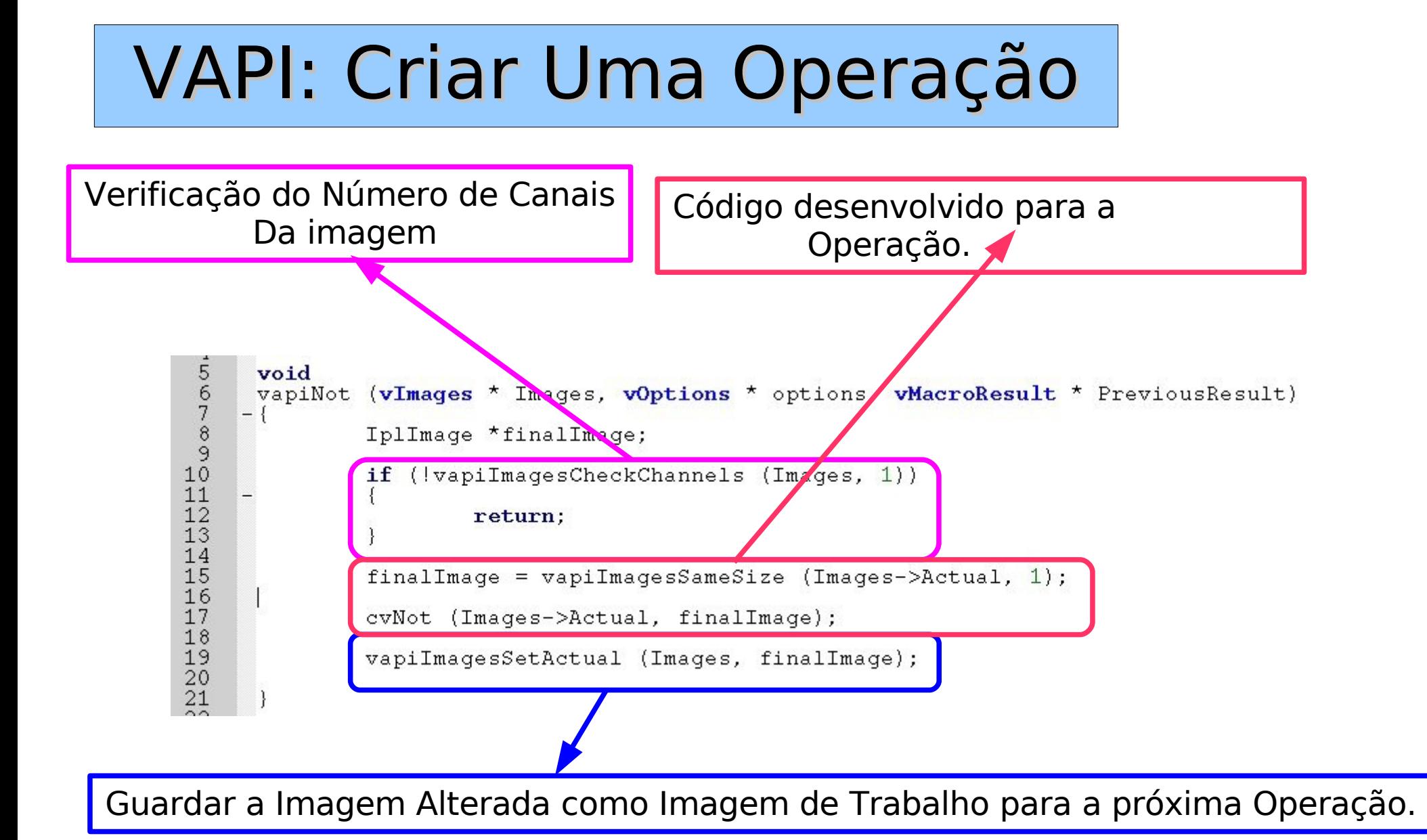

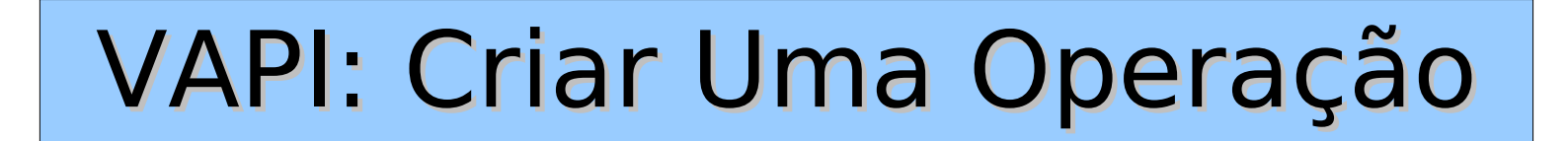

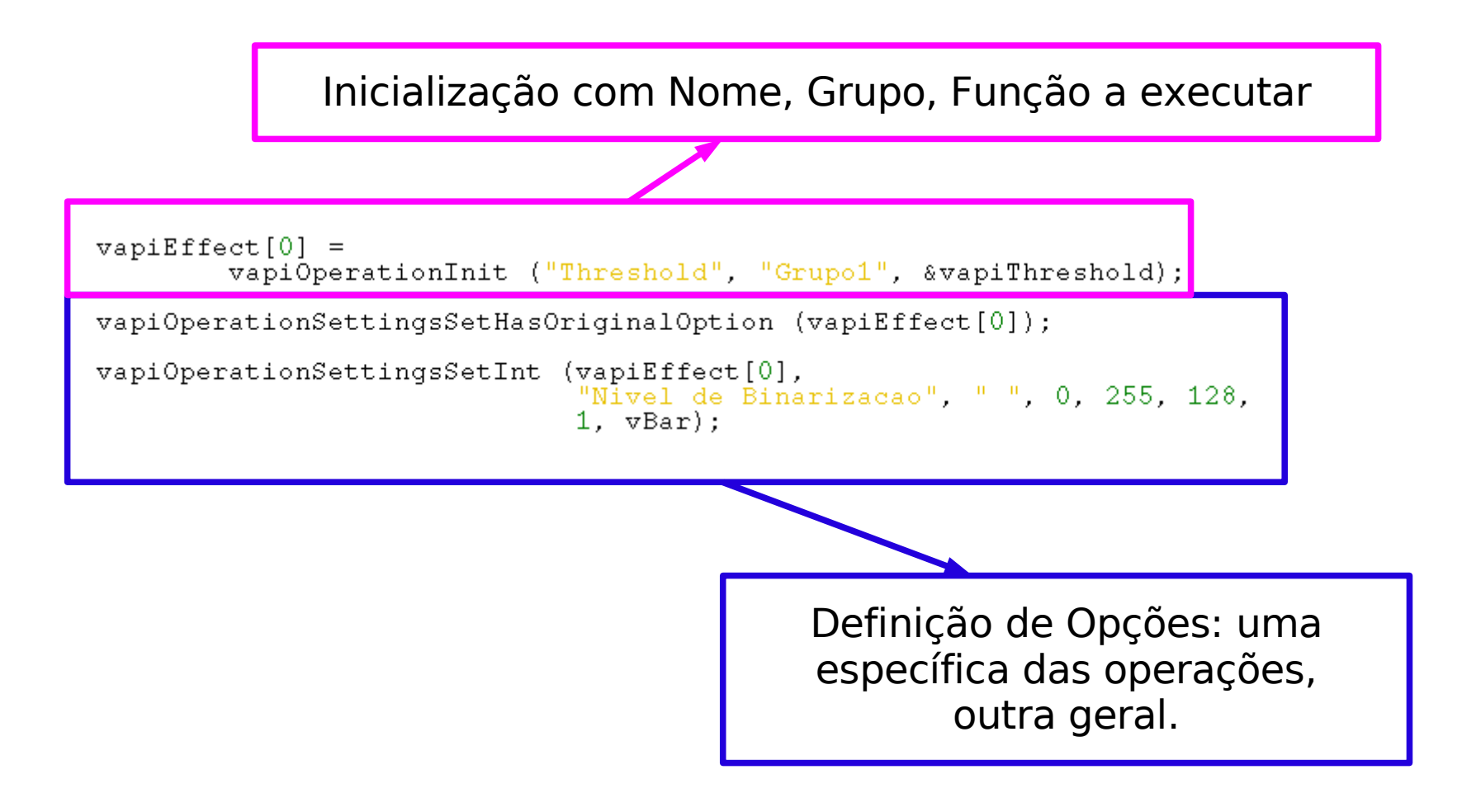

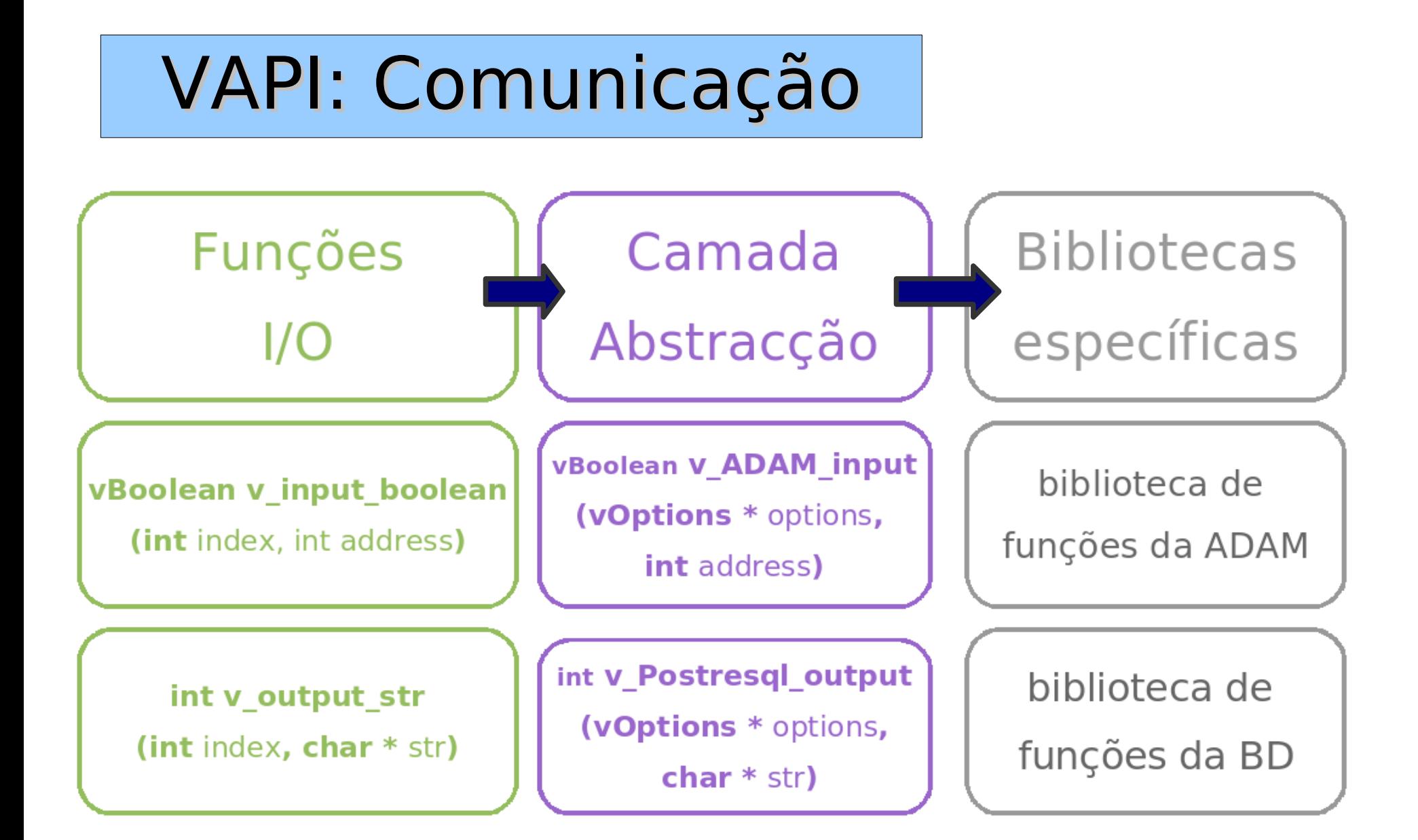

# VAPI: Como incluir o RobComm

Função de Topo

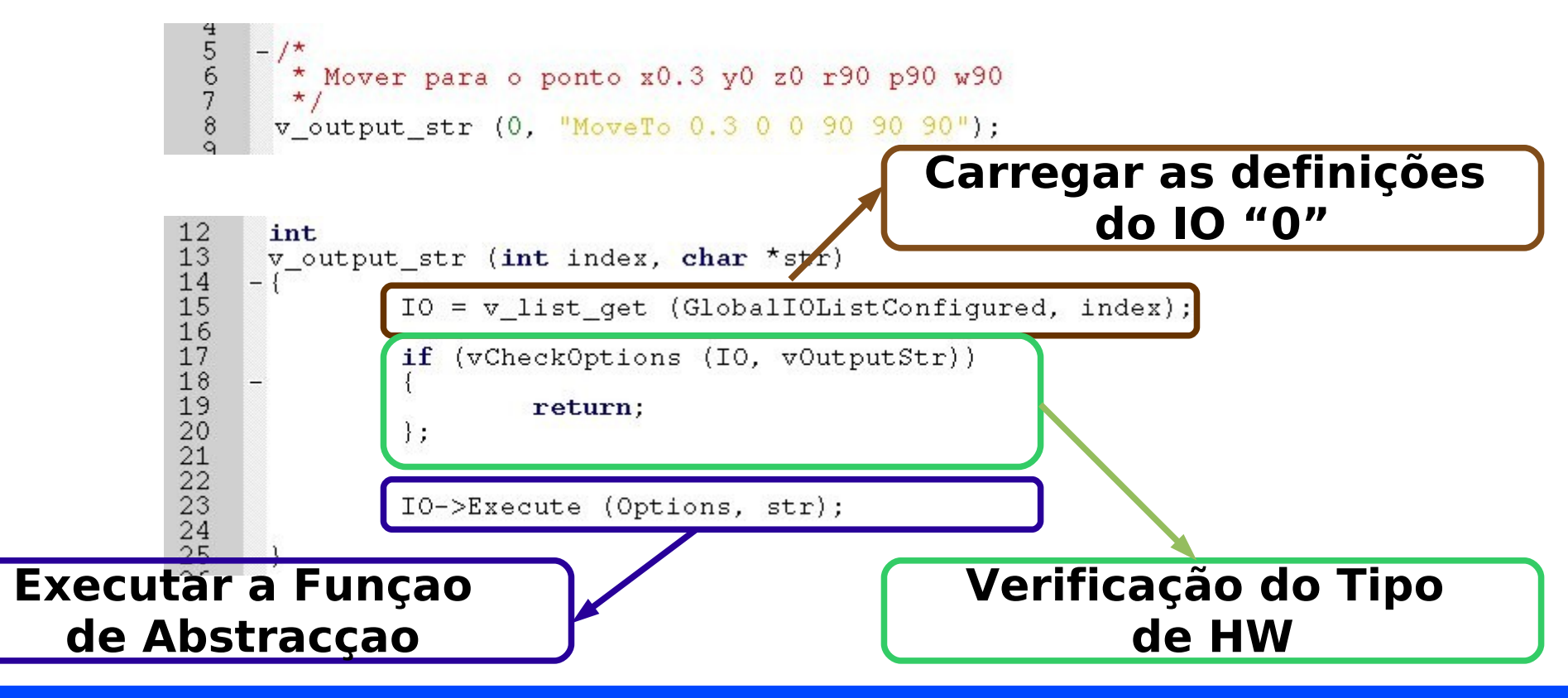

# VAPI: Como incluir o RobComm

#### Camada de Abstracção

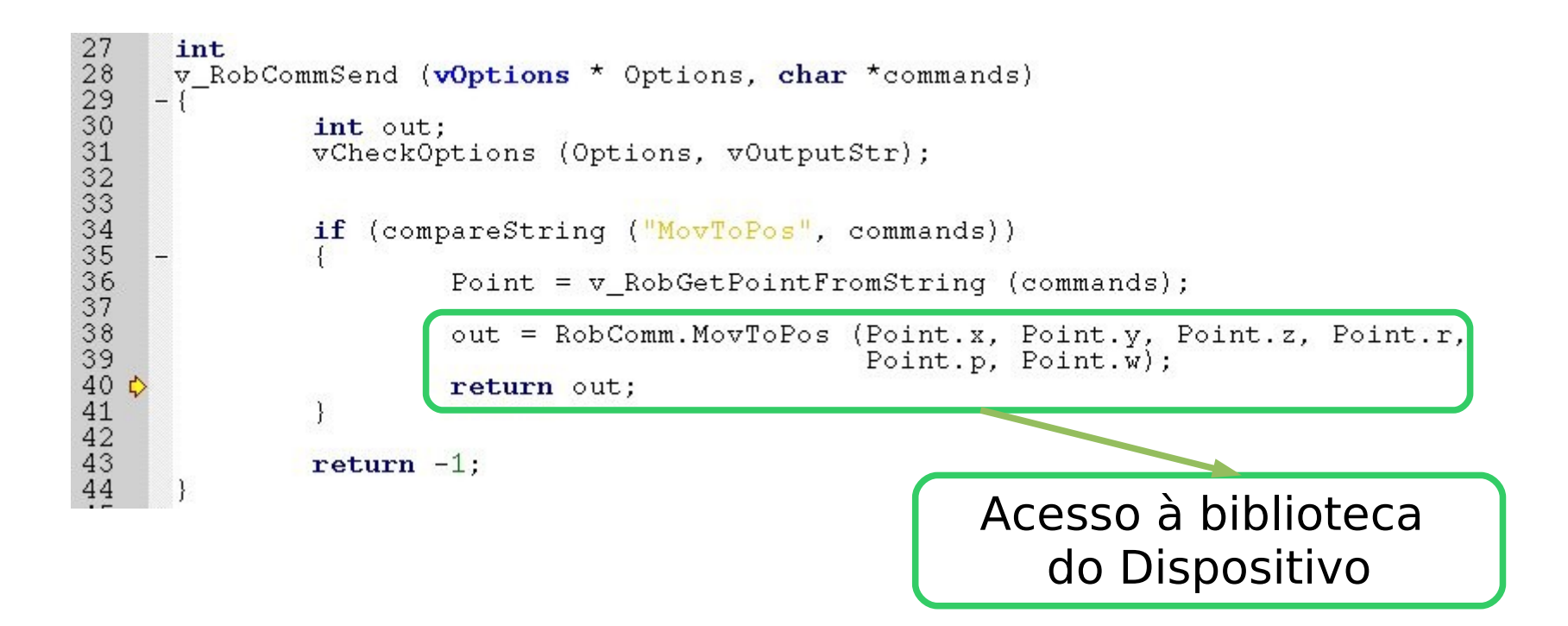

VAPI: Incluir Parametric Matching

Reconhecimento de vários tipos de objectos.

Cada objecto tem uma característica numérica (comprimento, área).

Existem relações entre objectos.

VAPI: Incluir Parametric Matching

Criar Janela para análise do exemplo.

#### **Adicionadas 2 listas às opções (customizações)**

Lista de objectos (com parâmetros "tipo de objecto" e "característica".

Lista de Relações "ObjectoA, ObjectoB, tipo de relação, valor"

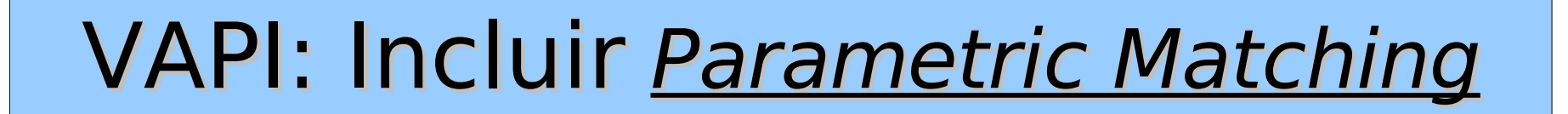

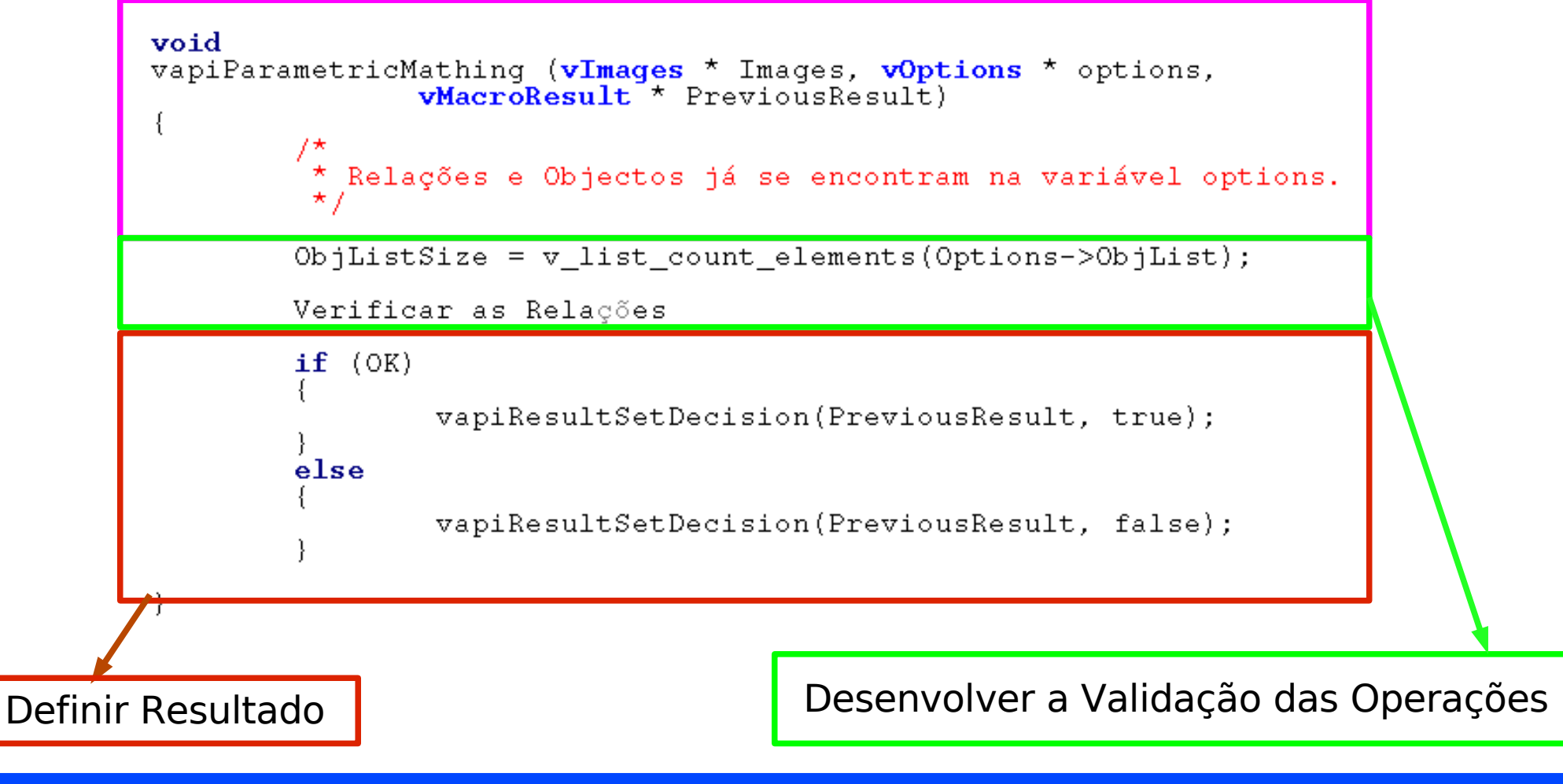

# Demonstrações

### https://lar.mec.ua.pt/~lmatos/demos

# bugs

https://lar.mec.ua.pt/projects/vapi

versão 0.1 9 tarefas/bugs

versão 0.2 10 tarefas/bugs